## T-79.5102 Syksy 2005 Laskennallisen logiikan erikoiskurssi Laskuharjoitus 4

- 1. Vertaile ao. eri lauselogiikan toteutusten (ntab, relsat, satz, zchaff, siege, minisat) suorituskykyä annetulla instanssijoukolla (sat-instances.tar.gz).
- 2. Valitse jokin SAT-toteutus ja tutki miten sen käyttäytyminen muuttuu eri komentoriviargumetteja käytettäessä.

Ohjelmat ja komentorivit:

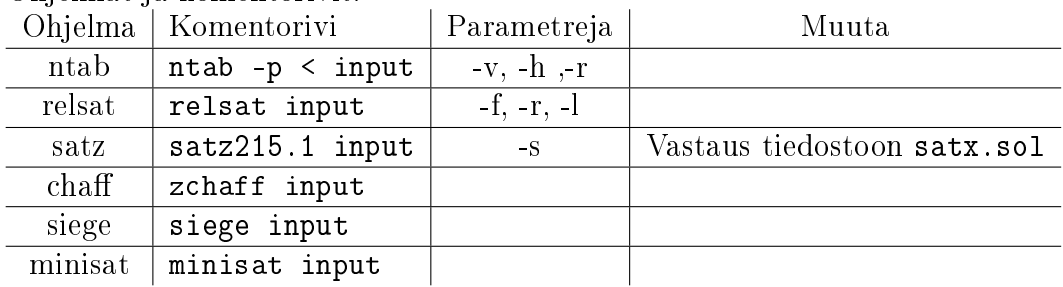

Instanssit:

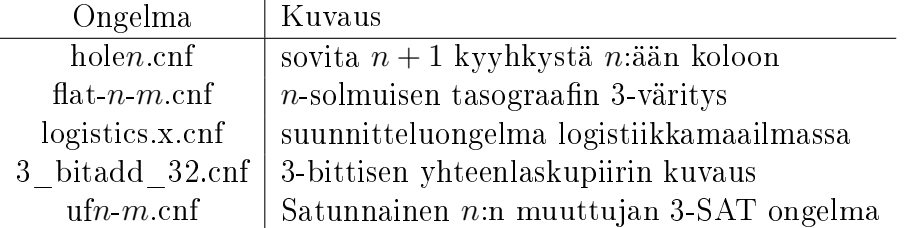